**Media Organizer (formerly Image Organizer) +ключ License Code & Keygen Скачать бесплатно без регистрации**

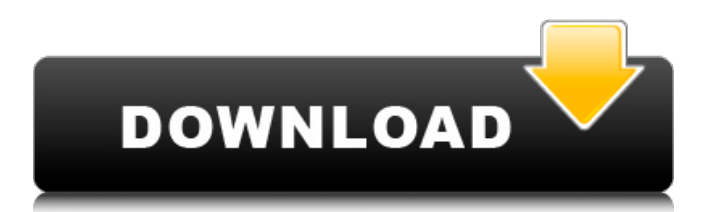

### **Media Organizer (formerly Image Organizer) Crack+ With Key Download**

Media Organizer (ранее Image Organizer) — это простая в использовании программа для Windows, позволяющая упорядочивать файлы на компьютере и управлять ими. Это бесплатное программное обеспечение поможет вам отслеживать все ваши файлы и папки с помощью всего одного... Асуна - Домашние и личные/Медиа и устройства... Asuna — это кроссплатформенное приложение, позволяющее организовывать и создавать события, треки и плейлисты на вашем компьютере. Если вы чувствуете необходимость создавать и систематизировать обширные мультимедийные коллекции, просто рассмотрите Асуну как идеального помощника. Функции: \* Создание, редактирование и управление плейлистами \* Создание, редактирование и управление записями календаря \* Создание треков \* Импорт и экспорт плейлистов и календарей \* Экспорт контактов для импорта в календарь \* Импорт и экспорт плейлистов и календарей в другие медиаплееры и приложения \* Создавайте плейлисты и треки для... 4. Информация о Майндиз - Менеджеры домашней и личной/личной информации... Maindizz Info это программное решение, предназначенное для лучшей организации ваших данных небольшим, но полезным и простым способом. С помощью Maindizz Info вы можете искать любые свои заметки, используя различные нажатия клавиш или по комбинациям ключевых слов. Когда вы начинаете вводить текст, вы сразу же получаете предложения для записей, которые соответствуют вашим критериям поиска. Аналогичным образом, вы можете включать любую комбинацию символов и искать все заметки, содержание которых содержит текст. Кроме того, вы также можете вставлять заметки в заметки

.Maindizz Info дает вам... 5. Плекс Медиа Сервер - Сетевые инструменты/Мультимедиа и графика... Plex Media Server — это мощный и простой в использовании медиа-сервер. Он позволяет просматривать и воспроизводить сохраненные медиафайлы с любого подключенного компьютера.Это проект с открытым исходным кодом, полностью поддерживаемый и расширяемый. Plex Media Server доступен как собственное приложение Windows. Это 100% собственный код, написанный на C#.NET 4.0 и предназначенный для кросс-платформенной поддержки. Framework 2.0, Windows Vista, Windows 7, Windows 2000, Windows XP, Windows Server 2003, Windows Server 2008, Windows 7, Windows 8,... Простой органайзер - Домашние и личные/Дом и личные... Simple Organizer (SOO) позволяет легко управлять вашей контактной информацией. Если вам нужно сохранить все ваши деловые и личные контакты или использовать его в качестве личного менеджера контактов, просто перетащите свои контакты по мере необходимости Simple Organizer будет хранить их в одном месте

# **Media Organizer (formerly Image Organizer) Crack + [2022]**

"Media Organizer" (ранее Image Organizer) - обрабатывает изображения на вашем компьютере и мобильных устройствах, включая фотографии, видео, музыку, аудио и документы. Программа позволяет организовывать и управлять неограниченным количеством изображений, музыки и документов. Это простое, но мощное решение часто игнорируемой проблемы: огромного объема медиафайлов и фотографий на вашем ПК. Организуйте свой контент так, как вам удобно. Media Organizer делает это без особых усилий. Вы можете организовать все свои медиафайлы (фотографии, видео, музыку, аудио и

# документы) в набор папок, которые имеют для вас

значение. Как только вы начнете вводить название папки, вы можете просто начать щелкать значки, это так просто. Вы также можете просмотреть имена папок вручную. Организуйте свои фотографии, видео, музыку, аудио и документы так, как вам удобно. Media Organizer — это простое в использовании, умное и умное решение проблемы слишком большого количества фотографий на вашем ПК. Программа работает со всеми основными форматами изображений и музыки, а также с портативными устройствами (например, мобильными телефонами). Для вашего удобства он может выполнять пакетное копирование выбранных медиафайлов с вашего ПК на ПК или медиаплеер. Персонализируйте внешний вид Media Organizer. Media Organizer полностью настраиваемый. Вы можете настроить свой личный внешний вид в пользовательском интерфейсе. Играйте с цветами кнопок, текстом ваших папок и компоновкой главного окна. Вы также можете создать свой собственный ярлык для быстрого доступа. Программа поддерживает мышь или сенсорный ввод — она одинаково хорошо работает на ноутбуке или настольном компьютере, планшете или телефоне. " Скриншот Media Organizer (ранее Image Organizer): Мои системные характеристики: ОС: Windows 10 Домашняя 64-битная Оперативная память: 8 ГБ Производитель и модель системы: Lenovo ThinkPad Вы использовали этот продукт? Если вам нужна дополнительная информация, разместите ссылку на эту страницу. Воскресенье, 28 июня 2015 г. Сводка: Кассандра была девственницей без ГРЕХА, пока не встретила Коула. Горячий парень. Он любит секс.И его влечет к ней, какой бы плохой она ни была, если ты понимаешь, о чем я. Но Кассандра влюблена в Хэнка, мальчика, с которым она встречалась весь последний год,

пока однажды ночью Коул не появился в ее комнате. В течение недели ее лучшая подруга Элли предполагает, что она спит с Хэнком. Но все меняется 1709e42c4c

#### **Media Organizer (formerly Image Organizer) Crack+ Free Download [32|64bit] 2022**

Основные характеристики: Когда вы просматриваете папку и нажимаете кнопку «Организовать», приложение упорядочивает ваши файлы из этой исходной папки в новую папку. Он также упорядочит файлы из другой исходной папки одновременно. Он автоматически переименует файлы с расширениями MOV в MP4, а также изменит расширения файлов JPEG, BMP и EXE. Если у вас есть приложение Image Organizer (ранее Media Organizer), вы можете связать свои медиафайлы с их собственной уникальной папкой на Mac. Затем появится кнопка быстрого доступа к вашим медиафайлам. Вы можете легко упорядочить свои фотографии, аудио, видео файлы и другие медиафайлы, выбрав опцию. Он поставляется с опциями для предварительного просмотра файлов, которые вы хотите упорядочить, а также включает возможность переименовывать и перемещать файлы. Вы можете использовать Организатор изображений для организации фотографий из Google Фото, Facebook, Picasa и Dropbox. Вы также можете упорядочить видео и аудио файлы по дате их создания. Он поставляется с возможностью проверки времени, оставшегося до завершения каждой задачи. Требования: Он поддерживает Mac OS X версии 10.6 и выше. Как установить: Это очень простой процесс, приложение поставляется с одним простым файлом, больше ничего не нужно делать, кроме как дважды щелкнуть по нему, чтобы установить его на свой компьютер. Процесс должен занять меньше минуты. Программа доступна только на английском языке, и было бы неплохо, если бы она была доступна и на других языках. Он поставляется только с

Mac OS X, было бы неплохо, если бы он был доступен и для операционных систем Windows. Он также доступен как Image Organizer (ранее Media Organizer), и все пользователи могут получить его на официальном сайте. Скриншоты Media Organizer (ранее Image Organizer): Лучшие бесплатные приложения для уведомлений по электронной почте для Android Интернет является отличным источником информации, и он предоставляет все, от академических и информативных статей до различных новостей и обновлений с популярных вебсайтов.Одна из вещей, которая часто упускается из виду в огромном количестве информации, — это сообщения и электронные письма с сайтов социальных сетей. Facebook, Twitter и другие веб-сайты социальных сетей имеют свои собственные уведомления. Вы можете включать и выключать их по своему усмотрению. Тем не менее, некоторые люди отключили эти уведомления, но у них

есть желание получать уведомления. Это связано с тем, что Facebook, Twitter и многие другие сайты социальных сетей постоянно обновляются и публикуют интересные статьи. Если вы ищете лучшее

# **What's New in the?**

Media Organizer — это ответ на ваши потребности благодаря потрясающим функциям, которые может предложить Media Organizer. Организуйте свои треки Одна вещь, которую вы не можете сделать, это раздать свои файлы, однако, если вы хотите попробовать Media Organizer, у вас будет возможность систематизировать и упорядочивать свои песни. После того, как вы закончите со своими треками, просто выберите папку назначения. Если у вас есть файлы с расширениями помимо MP3, изображений и видео, просто включите их. Приложение

поможет вам организовать их так, как вы пожелаете. Таким образом, вы можете упорядочить их по дате создания, по названию или номеру песни или даже по исполнителю. Windows XP, Vista, 7, 8 или 10 Это приложение также может обрабатывать любые расширения файлов. Он прост в использовании, загрузка занимает несколько секунд, и вы можете сразу приступить к работе. Media Organizer (ранее Image Organizer) Скачать бесплатно Media Organizer — это бесплатный простой инструмент, который можно использовать для организации файлов и управления ими. У него нет каких-либо значимых функций в отношении параметров настройки, но есть несколько основных. Media Organizer — это бесплатный простой инструмент, который можно использовать для организации файлов и управления ими. У него нет каких-либо значимых функций в отношении параметров настройки, но есть несколько основных. Free File Organizer — это простой инструмент, который можно использовать для организации файлов и управления ими. Его не совсем просто использовать, но у него есть несколько значимых опций, которые вы можете настроить по своему вкусу. Несколько деталей Он недоступен для Windows 8, 8.1 или 10. Он доступен для Windows XP, Vista, 7 и Windows 8.1. Версия, которую я тестировал, была 0.4.4. Дополнительная информация: Как установить Media Organizer (ранее Image Organizer) на свой компьютер. В этом пошаговом видеоуроке показано, как загрузить, установить и запустить Media Organizer (ранее Image Organizer) на вашем компьютере. Media Organizer (ранее Image Organizer) Скачать бесплатно Media Organizer — это небольшое приложение, предназначенное для организации ваших файлов. Он поставляется без параметров настройки и доступен только на английском

языке, было бы неплохо, если бы он предлагался на

большем количестве языков. File Organizer — это небольшое приложение, предназначенное для организации ваших файлов. Он поставляется с

# **System Requirements:**

ОС: Microsoft Windows 10/8/8.1/7 Microsoft Windows 10 / 8 / 8.1 / 7 ЦП: Intel Core i3-3225 / AMD Athlon II X4 645 Intel Core i3-3225 / AMD Athlon II X4 645 ОЗУ: 4 ГБ Графический процессор 4 ГБ: Nvidia Geforce GTX 1060 или AMD Radeon RX 470 или лучше. Nvidia Geforce GTX 1060 или AMD Radeon RX 470 или лучше. Разрешение: 1280 х 720 Видеокарта 1280 x 720